# Exercício Programa 1 - Reversões em DNA

Tópicos de Programação

11 de janeiro de 2010

# 1 Descrição do problema

Esse EP foi utilizado pela disciplina MAC 122 do curso de Bacharelado em Ciência da Computação em 2008 [\(http://www.ime.usp.br/~am/122/](http://www.ime.usp.br/~am/122/eps/EP2.html) [eps/EP2.html\)](http://www.ime.usp.br/~am/122/eps/EP2.html). Algumas adaptações foram feitas para viabilizar a sua aplicação no curso de verão Tópicos de Programação.

Este exercício-programa está baseado num problema que ocorre em Biologia Computacional. Todos sabem sobre DNA. Para muitos aspectos, um DNA pode ser resumido como um string nas letras ATCG; um baita stringão! O DNA pode sofrer uma série de mutações, alguma das quais podem ser descritas como transformações algorítmicas no string. Uma delas é a reversão, e este problema consiste em simular uma série de reversões.

Dada uma sequência de DNA inicial (descrita por uma sequência de N caracteres, com valor A, T, C ou G), uma reversão consiste em destacar um trecho contínuo desta sequência e recolocá-lo na ordem invertida, invertendo a sequência de caracteres deste trecho. A operação é descrita pelos índices da posição e final do trecho (indexamento começando em 1). Exemplo de reversão:

> AT AATGC Inicial  $TATG$ AT CGT AA Reversão em [3, 7]  $TATG$

## 2 A Tarefa

Seu programa deve ler, da entrada padrão (stdin), uma sequência de DNA inicial e uma série de operações de inversão a serem realizadas em sequência e imprimir a sequência resultante.

### 2.1 Entrada

A entrada conterá 3 linhas. A primeira linha conterá um número, M, com a quantidade de operações a serem realizadas. A segunda linha conterá uma sequência de N caracteres representando o DNA inicial, cada caracter com valor A, T, C ou G. A terceira linha conterá M pares de números  $(a_i)$ e  $b_i$ , respeitando 1  $\le a_i < b_i \le N$ ) representando o índice inicial e final de cada operação.

### 2.2 Saída

A saída será a sequência de Dna após a aplicação da sequência de operações de reversão.

### 2.3 Restrições

Intervalos:  $1 < N \leq 10.000.000;$   $1 \leq M \leq 10.000$ Seu programa deverá ser eficiente.

### 2.4 Exemplo de entrada e saida

3 ATATGCGA 3 6 4 8 3 4 \_\_\_\_\_\_\_\_\_\_\_ ATACGATG

Veja o que aconteceu:

Sequência inicial:

### AT AT GCGA

#### Sequência 2:

$$
AT \underbrace{CGTA}_{\text{Operação 1: [3, 6]}} GA
$$

Sequência 3:

$$
\textit{ATC}\ \underbrace{\textit{AGATG}}_{\textit{Operação 2: [4, 8]}}
$$
\n
$$
\textit{Sequência final:}
$$
\n
$$
\textit{AT}\ \underbrace{\textit{AC}}_{\textit{Operação 3: [3, 4]}}
$$

# 3 Considerações finais

O objetivo desse EP é desenvolver a capacidade de propor estrutura de dados para a aplicações específicas com o objetivo de melhorar a eficiência da aplicação.

Uma solução intuitiva, pelo menos inicialmente, usa um vetor para armazenar e processar a string. Após cada reversão, o algoritmo muda a ordem das letras no vetor. Entretanto, para strings grandes com muitas reversões, isso pode deixar o tempo de processamento muito grande.

Explore uma idéia alternativa usando listas ligadas na qual você não tenha que inverter a string caractere por caractere.

A nota recebida por esse EP depende fortemente não somente da correção mas também da eficiência de seu programa. Portanto, para que você possa estar seguro de que seu programa é rápido, deixamos alguns testes para você testar o seu programa em [http://www.linux.ime.usp.br/~shakavp/](http://www.linux.ime.usp.br/~shakavp/Testes.zip) [Testes.zip.](http://www.linux.ime.usp.br/~shakavp/Testes.zip)

Compare o tempo de seu processamento com o tempo gasto por nós. O processador que utilizamos é um processador $AMD$  Semprom  $2800+$ .

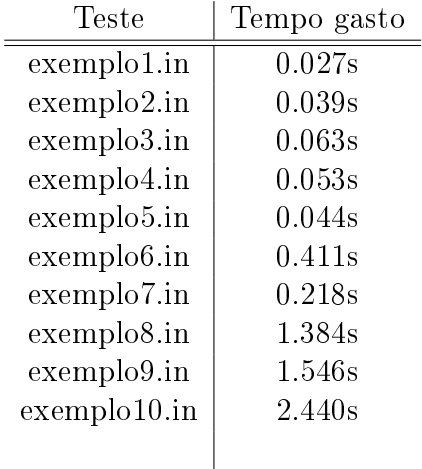